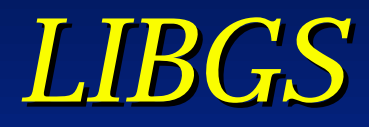

## Fundamentals of GS and Inside LIBGS

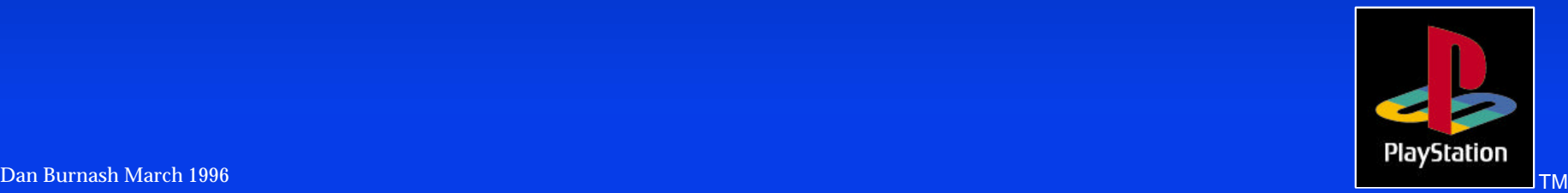

## *Fundamentals of LIBGS*

- Capabilities of LibGS – Uses
	- Strengths
	- Weaknesses

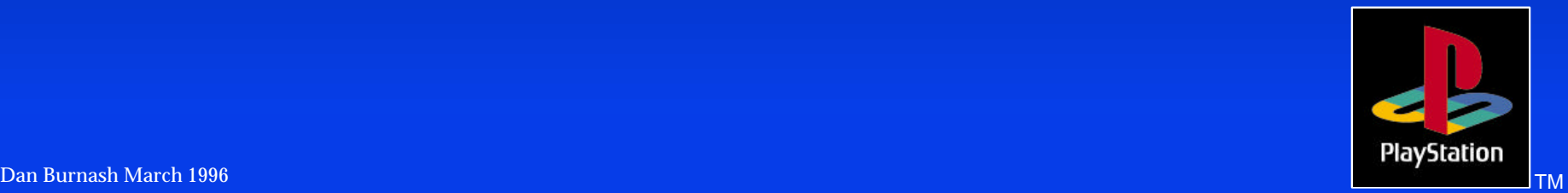

#### *2D Graphics*

#### **E** Libgs 2D graphics

- Background drawing using GsBG
- GsBG describes a rectangular background surface which contains a scrollable, scaleable, and rotateable rectangle consisting of a series of textured subrectangles.

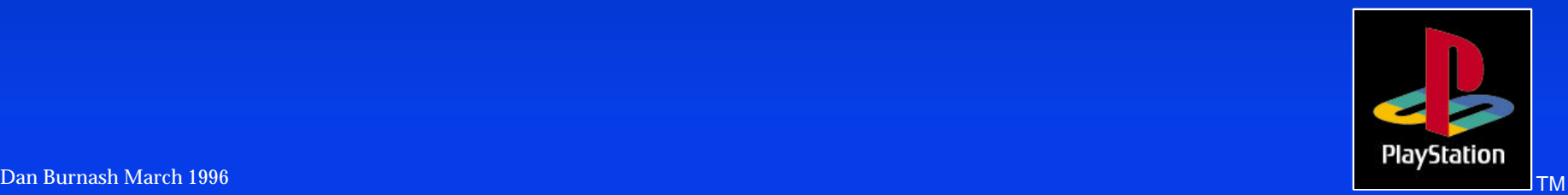

*2D Graphics - cont.*

\* GsSortBg is slowest GsSortFastBg is faster – Background may not be rotated or scaled. GsSortFixBg16/32 are the fastest

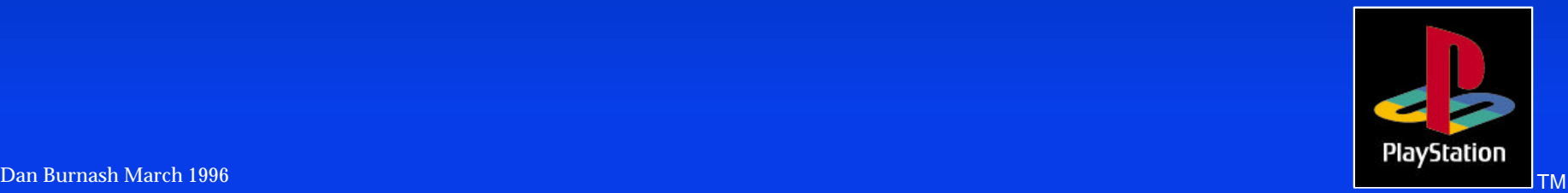

## *Sprites*

#### Gs supports sprite drawing – Using GsSPRITE

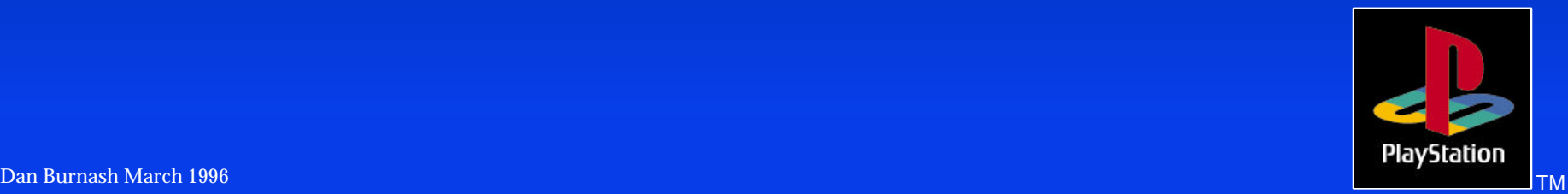

### *Sprites - cont.*

GsSortSprite is slowest – uses poly\_ft4 GsSortFlipSprite is faster – Uses a poly\_ft4 – supports horizontal and vertical flipping GsSortFastSprite is fastest – Does not support scaling or rotation

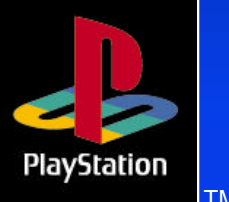

## *3D Graphics*

**E** LibGS 3D graphics – Data formats used – Initializing the system – Setting the Viewpoint – Order Tables

– Object Handling

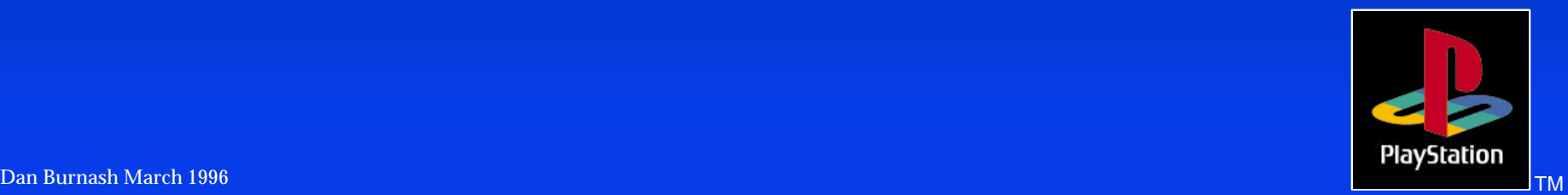

### *Data Formats*

#### TMD - Defines 3D models

- Sorted TMD A faster form of TMD data. The data is sorted by packet type. This reduces icache misses.
- All tmd data should be sorted using tmdsort.
- PMD Defines preshaded 3D models – Contains preset double buffers for speed.

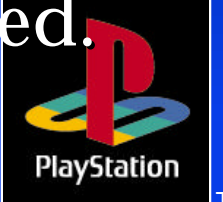

# *Init 3D System*

GsInitGraph(xres, yres, inter, dith, vram);  $\triangleleft$  GsDefDispBuff(x0, y0, x1, y1);  $\triangleleft$  GsInit3D(); GsSetProjection(screen\_z);

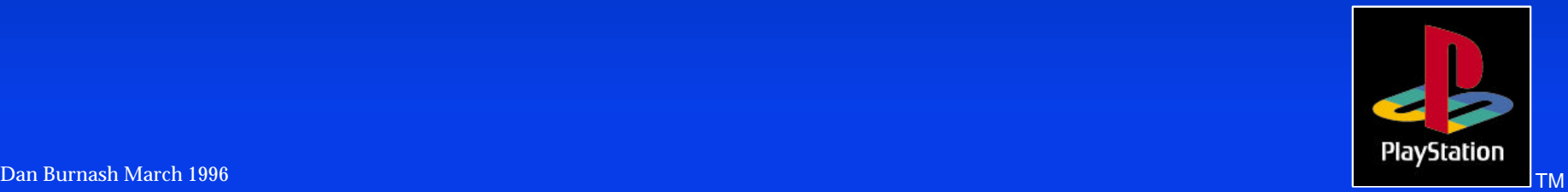

## *Setting the Viewpoint*

GsSetRefView2(&rview2); – takes viewpoint coords, reference point coords, and rotation angle. – Creates a rotation and translation matrix. GsSetView2(&view2); – Sets the view with a matrix defining rotation and translation.

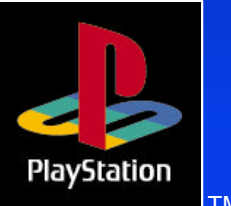

## *Order Tables*

• The Playstation commonly uses two linked lists(OT's) for rendering 2d primitives to the screen.

• There are two OT's so the gpu can use one as a draw list, while the other is being filled by the program.

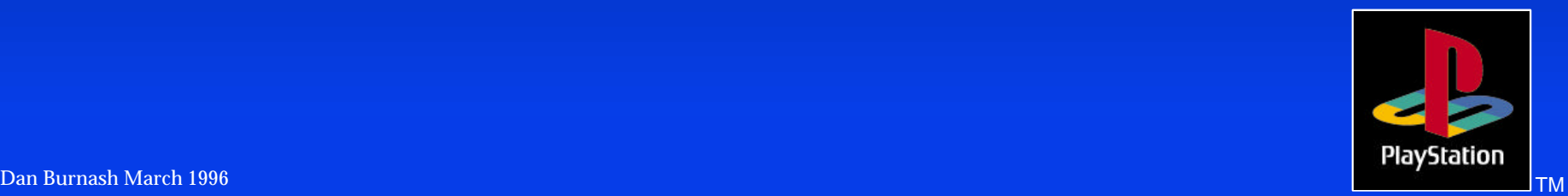

## *Size of the OT*

Size of Order Table(OT) is – 1<< Z\_RESOLUTION – where, 1 < Z\_RESOLUTION <= 14

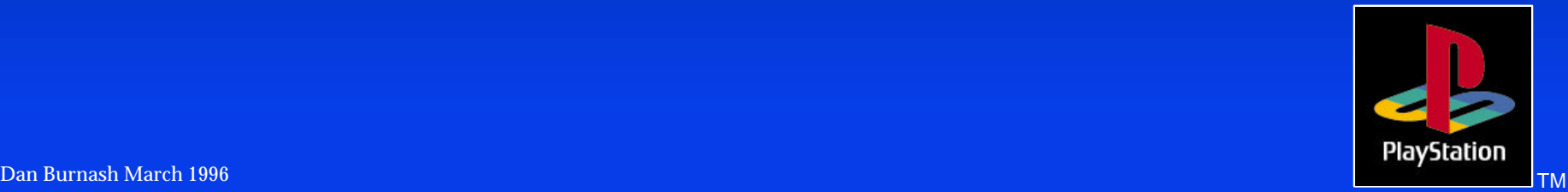

## *Object Initialization*

GsMapModelingData(tmd\_ptr); – Maps TMD to a real address. GsLinkObject5(tmd, &object, obj\_num); – links object handler to its TMD data. GsPresetObject(&object, addr); – Creates drawing primitives for object, which speeds up the processing.

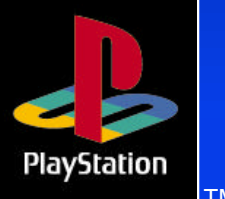

## *Object Initialization - cont.*

GsInitCoordinate2(WORLD, &coord); – Init coordinate system. – Set to location of each object. LoadImage(&rect1,tim1.pixel); – loads tim data into vram.

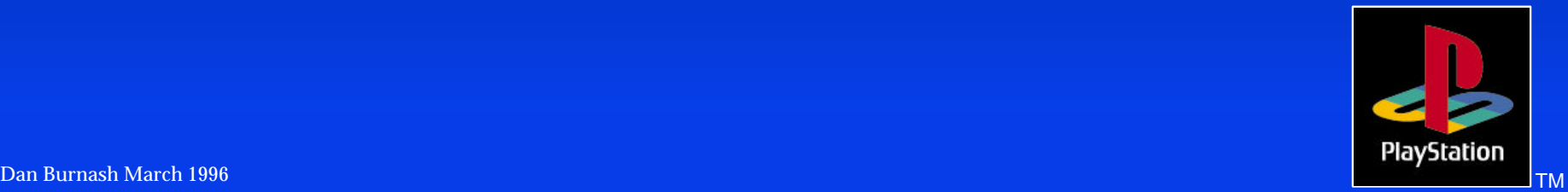

# *Object Handling*

GsGetLw(object[i].coord2, &tmp\_ls); GsSetLightMatrix(&tmp\_ls); GsGetLs(object[i].coord2, &tmp\_ls); GsSetLsMatrix(&tmp\_ls); GsGetLws(coord, lw, ls);

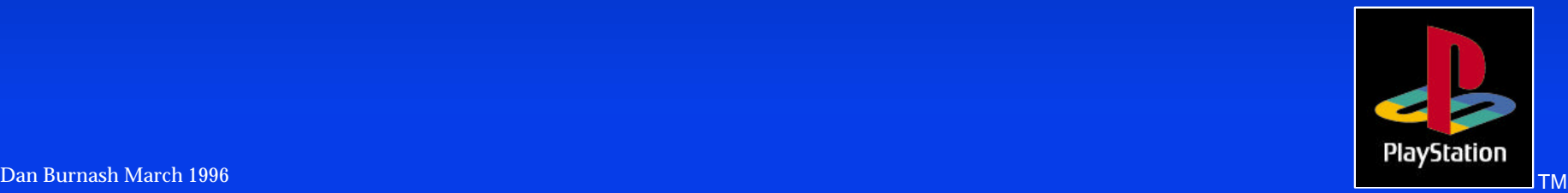

### *The GsSort Functions*

GsSortObject3 – processes pmd data and adds to OT GsSortObject4 – processes tmd data and adds to OT GsSortObject5 – processes tmd data and adds to OT – Uses preset packets for increased speed

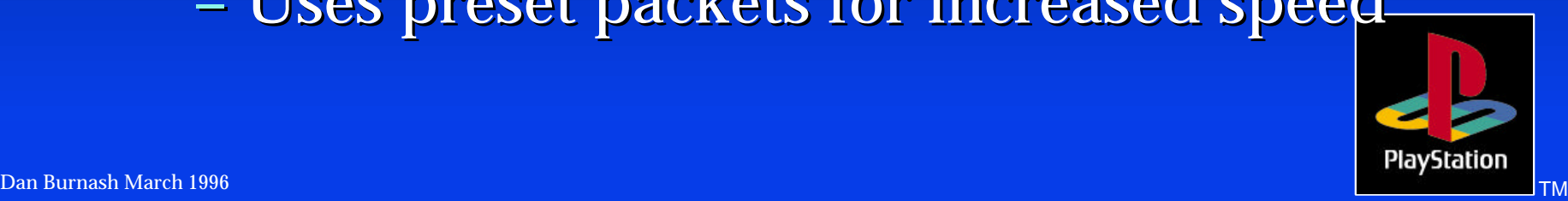

## *3D Object Handlers*

#### Presort Preset Preshade Workbase

GsDOBJ2 no no available yes

GsDOBJ3 yes yes required no.

GsDOBJ5 yes yes available no. yes on

subdivide

in data

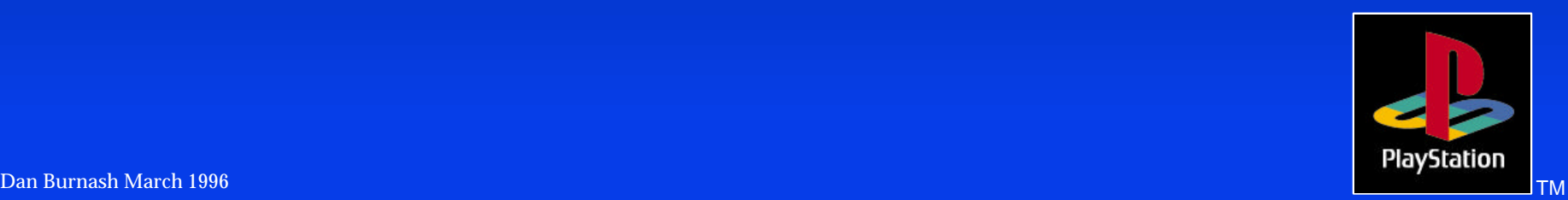

## *Inside LibGS*

#### **★ A closer look at the following functions:**

- GsSetProjection
- GsInitGraph
- GsDefDispBuff
- GsInit3D
- GsSetRefView2
- GsSetView2

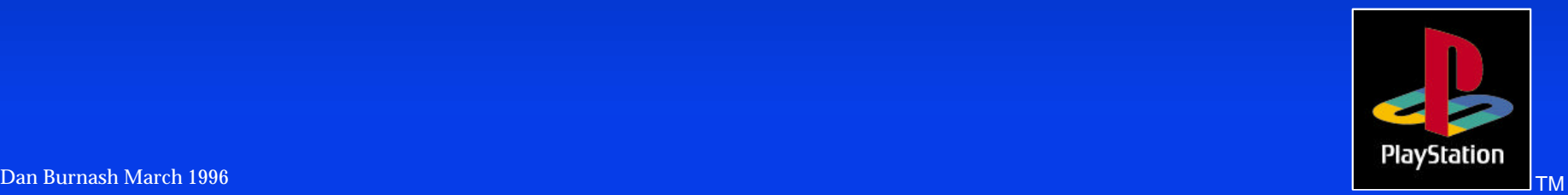

## *Inside LibGS - cont.*

#### **★ A closer look at the following functions:**

- GsGetLw
- GsSetLightMatrix
- GsGetLs
- GsSetLsMatrix
- GsGetLws
- GsSortObject5

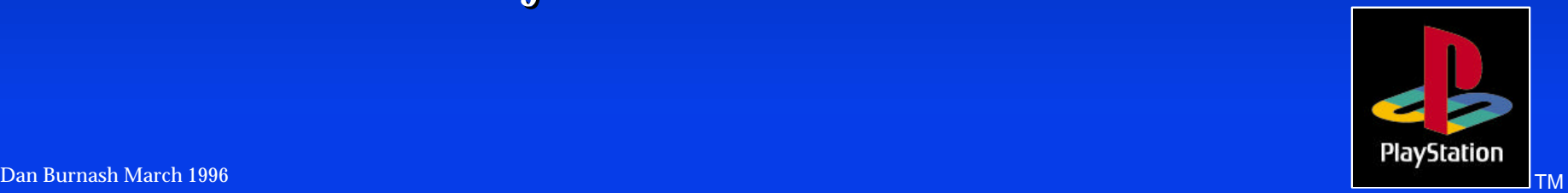

# *GsSetProjection*

## Sets the projection distance – Calls:

SetGeomScreen(h);

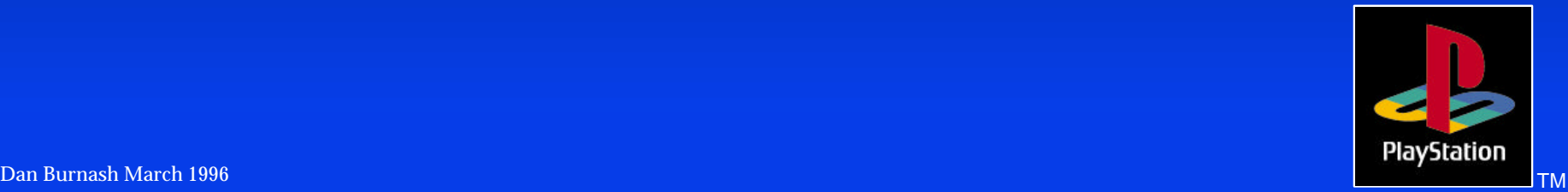

## *GsInitGraph*

#### $\cdot$  Initializes the GS graphics system

- Sets disp and draw structure members
- Calls:
	- ◆ ResetGraph(0)
	- ◆ PutDrawEnv()
	- ◆ PutDispEnv()
	- ◆ InitGeom()
	- ◆ SetFarColor(0, 0, 0)
	- SetGeomOffset(0, 0)

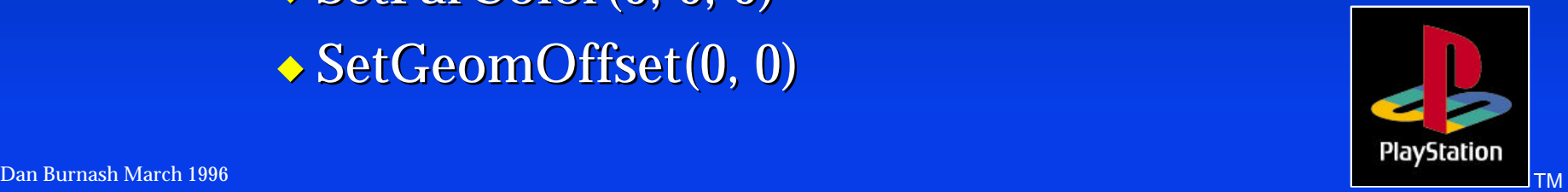

## *GsDefDispBuff*

 **◆ Defines the double buffers \*** Calls: – GsSetDrawBuffClip() ◆ Sets clip members of draw environment – Calls: PutDrawEnv() – GsSetDrawBuffOffset() • determines drawing offset – Calls: SetGeomOffset()

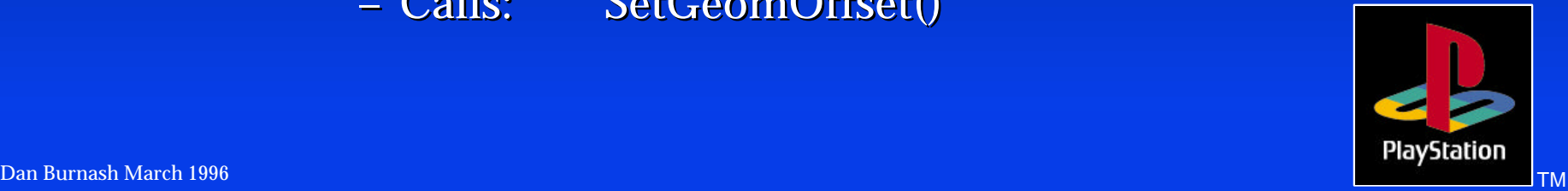

## *GsInit3D*

**Inits the 3D system** – Sets default lighting to normal **Calls:** 

– GsSetDrawBuffOffset()

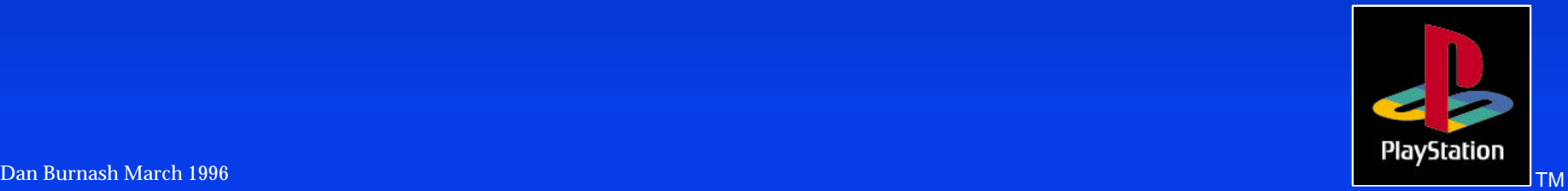

## *GsSetRefView2*

– Create a unit matrix including aspect ratio – scale vpx, vpy, vpz, vrx vry, vrz  $\bullet$  Right shift them until they fit in 15 bits

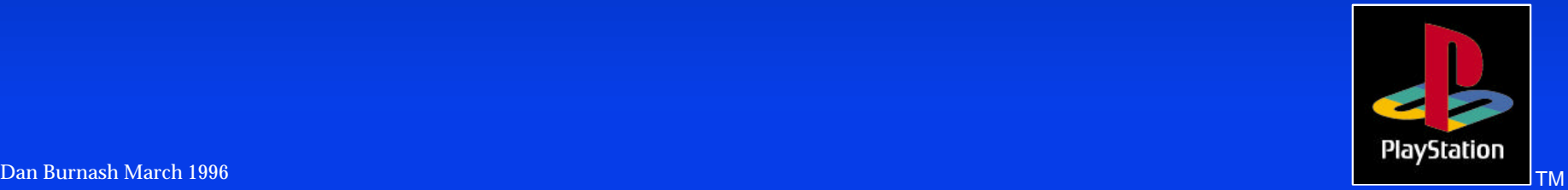

## *GsSetRefView2 - Rot/Trans*

– Create a rotation matrix from GsRVIEW.rz – Create an x rotation matrix using vp & vr – Create a y rotation matrix using vp & vr MulMatrix(unit\_matrix, rz\_rot\_matrix) MulMatrix(unit\_matrix, rx\_rot\_matrix) MulMatrix(unit\_matrix, ry\_rot\_matrix) – Apply the 32 bit translation to the matrix ApplyMatrixLV() – Store result as WSMatrix

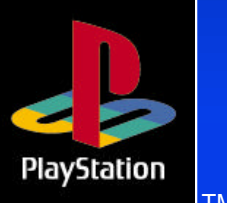

## *GsSetRefView2 - cont.*

#### • If the coord.super = WORLD – we are done • If coord. super points to another coord ◆ Continue transforming until we reach the WORLD

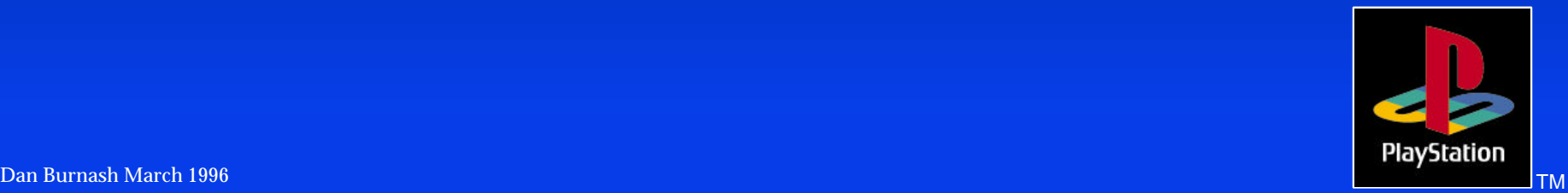

## *GsSetView2*

 $W$ S Matrix = View2.view If view2.super = WORLD – we are done **If view2.super points to another coord** – Continue transforming until we reach the WORLD

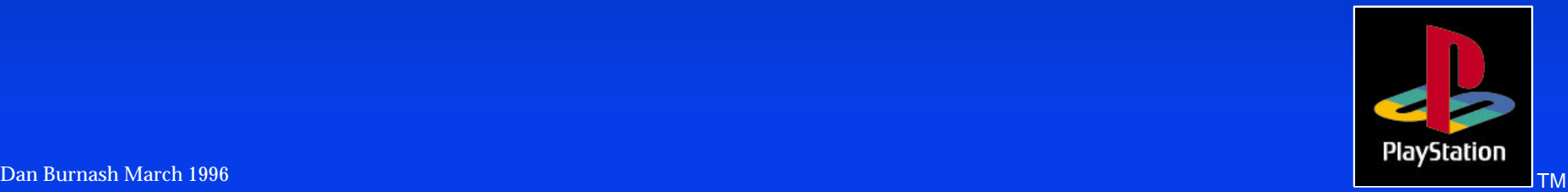

#### *GsGetLw (GsCOORDINATE2 \*m, MATRIX \*out)*

• If m->super is WORLD – if m->flg is  $0$ ◆ output matrix equals m->coord  $-$  if m->flg is not 0 work matrix is still valid, so – out equals m->workm

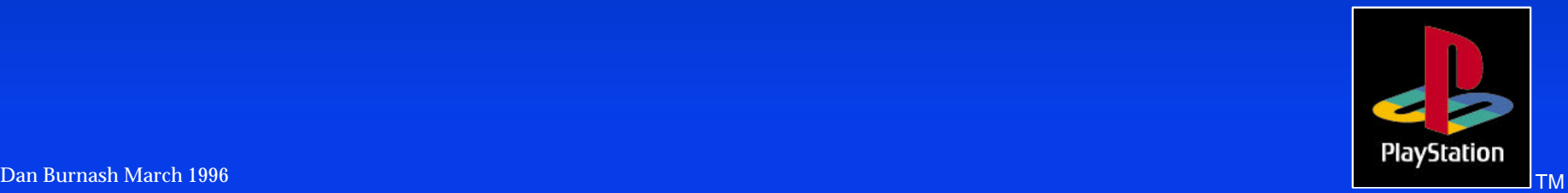

#### *GsGetLw - cont. (GsCOORDINATE2 \*m, MATRIX \*out)*

#### • If m->super is not equal to WORLD

- follow super until you reach the WORLD
- follow logic on previous page to determine what output matrix equals.
- loop from end of list to beginning, doing this:
	- ApplyMatrixLV(out, current\_item->coord->t[0], tmp);
	- MulMatrix(out, current\_item->coord);
	- $\bullet$  out->t0, t1, t2 equals tmp->t0, t1, t2

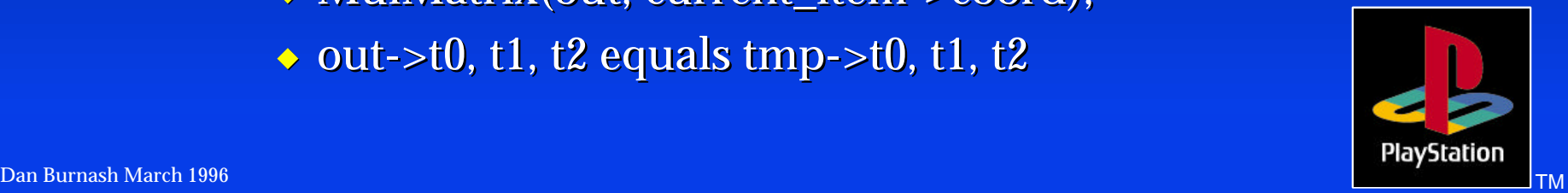

# *GsSetLightMatrix*

- GsSetLightMatrix(MATRIX \*mp)  $\frac{1}{2}$
- \*
- MATRIX tmpmatrix; ❖
- tmpmatrix = GsLIGHTWSMATRIX;
- PushMatrix(); 交
- MulMatrix(&tmpmatrix, mp); 各
- PopMatrix(); 各
- SetLightMatrix(&tmpmatrix); ♦

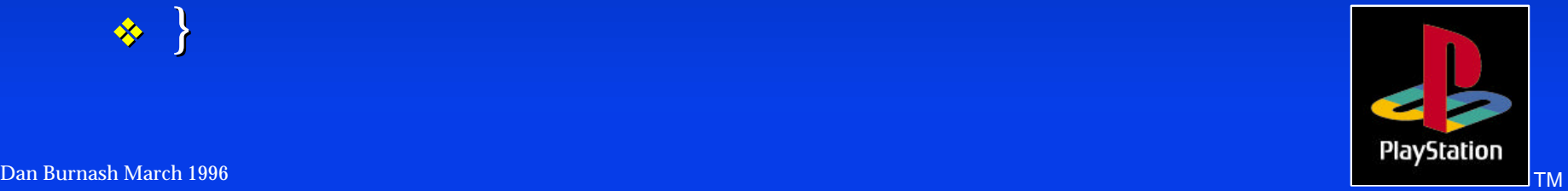

}

## *GsGetLs*

#### GsGetLw(coord, outw); GsMulCoord2(&GsWSMATRIX, outw);

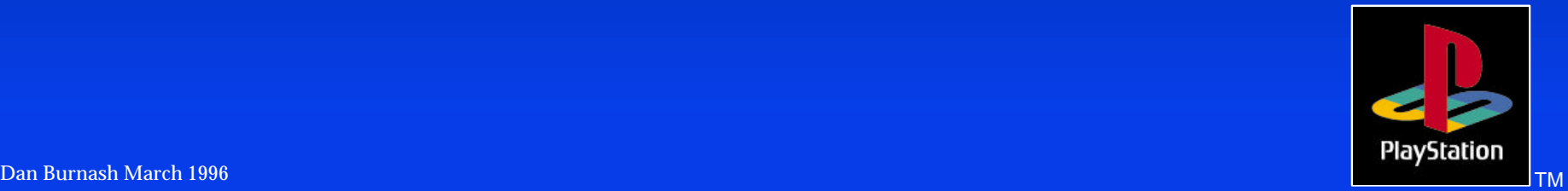

#### *GsMulCoord2*

- void GsMulCoord2(MATRIX \* m1, MATRIX \* m2)  $\rightarrow$
- VECTOR tmp;
- ◆ ApplyMatrixLV(m1, (VECTOR  $*$ ) & m2->t[0], &tmp);
- $\bullet$  MulMatrix2(m1, m2);
- $m2$ ->t[0] = tmp.vx + m1->t[0];
- $m2$ ->t[1] = tmp.vy + m1->t[1];
- $m2$ ->t[2] = tmp.vz + m1->t[2];

**PlayStation** 

 $\leftrightarrow$  }

## *GsSetLsMatrix*

- void GsSetLsMatrix(MATRIX \*mp) \*
- SetRotMatrix(mp);
- SetTransMatrix(mp); 参

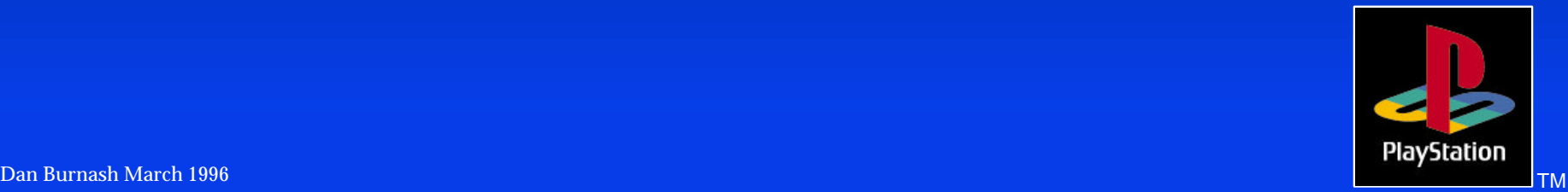

\*}

### *GsGetLws*

GsGetLw(coord, outw);  $*$  \*outs =  $*$ outw; GsMulCoord2(&GsWSMATRIX, outs);

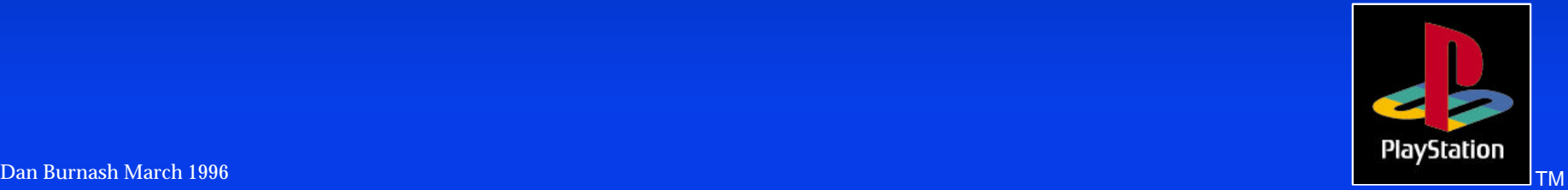

## *GsSortObject5*

• Processes each polygon of object, transforming it into screen coordinates and adding it to the order table – Loops through polygon list – Calls appropriate function for each type of polygon(e.g. gouraud triangle, flat quad,...)

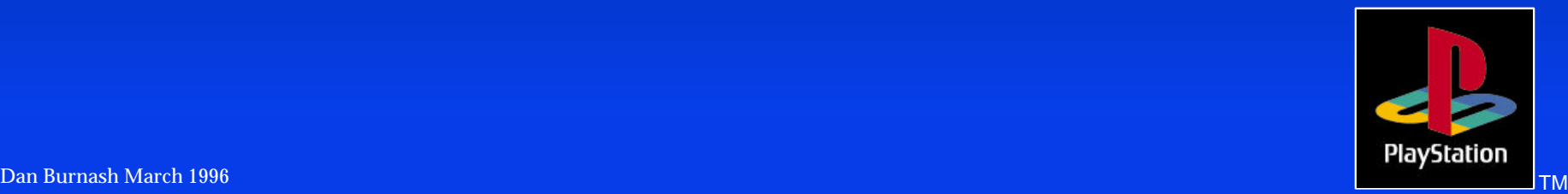

## *Polygon processing functions*

- **Each sub function called to process a** specific type of polygon:
	- transforms polygon
	- determines polygon facing
	- determines Z distance to polygon
	- Does primitive specific processing
		- ◆ lighting, texturing, etc.
	- Adds drawing primitive to order table

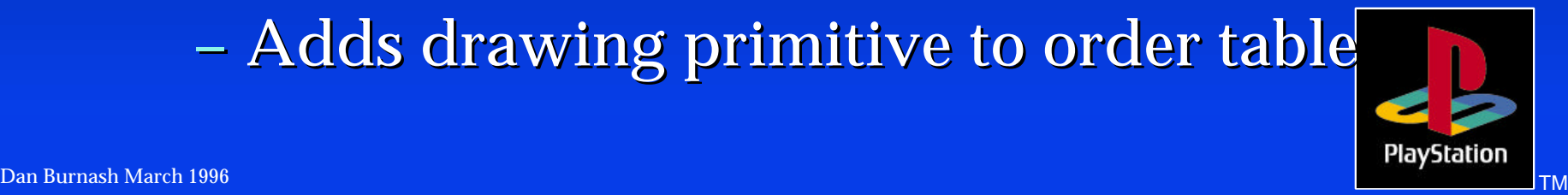

# *The End*

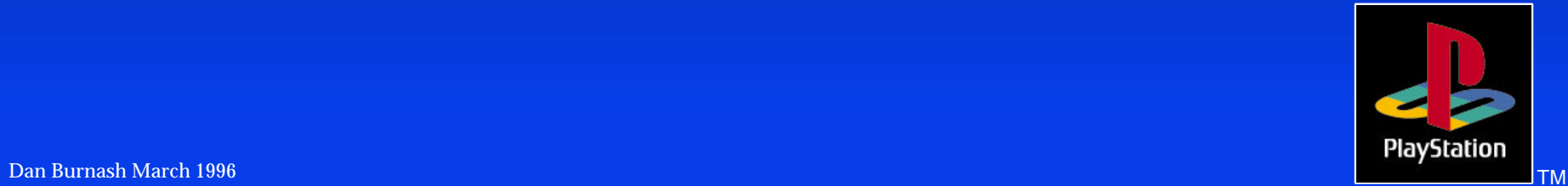